Negative Student Behaviors (s064, s065, s066, s067, s068, s069, s070, s071, s072, s073)

This memo contains SPSS code that can be used to recode items s064 through s073 into variables that reflect the number of times a behavior is reported, and it creates indices for trouble/suspension, suspension, unpreparedness, and missing school. First, s064, s065, s066, s067, s068, s069, s070, s071, s072, s073 are recoded into the new variables "late," "skip," "tired," "wopen," "wohw," "trouble," "miss," "inschl," and "outschl." The values for these three variables correspond to the midpoint of the original answer category. For example, if a student marked that he or she went to class with books 3 to 6 times, the "wobook" variable would have a value of 4.5. Relevant original survey items are reproduced below. Note that for the top category the original label was "over ten times" and the coding scheme below codes this top category as a value of 10. Indices for trouble/suspension, suspension, unpreparedness, and missing school are created. The SPSS syntax used to create thes variables is also below.

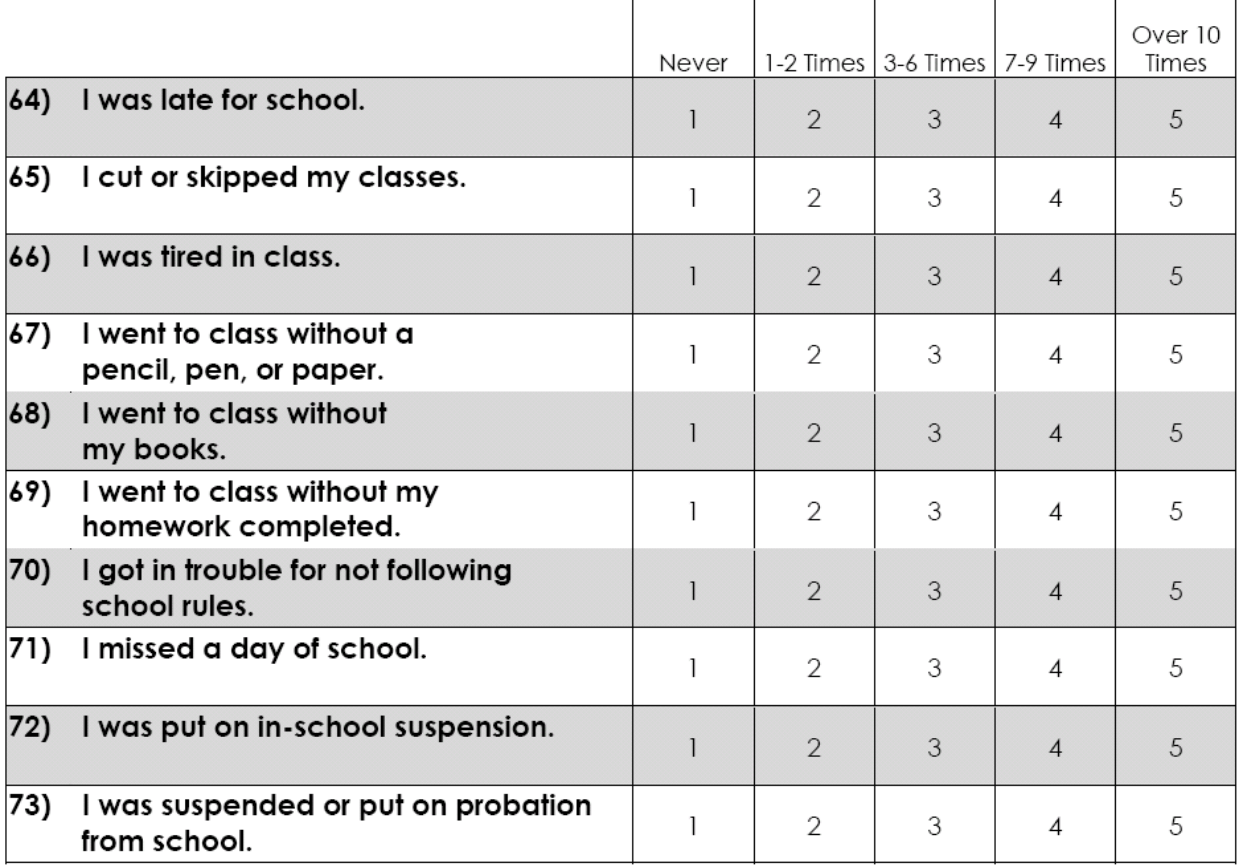

**\* Below s064, s065, s066, s067, s068, s069, s070, s071, s072, s073 \* are recoded using the midpoints of each answer category.** 

**RECODE S064 s065 s066 s067 s068 s069 s070 s071 s072 s073 (-99797 = -99797) (-999 = -999) (1=0) (2=1.5) (3=4.5) (4=8) (5=10) INTO late skip tired wopen wobook wohw trouble miss inschl outschl. EXECUTE .** 

**\* Below indices for trouble/suspension, suspension, unpreparedness, and missing school are created.** 

**missing values late skip tired wopen wobook wohw trouble miss inschl outschl (-99797, -999 ) .** 

```
compute itrbsusp = mean.2(inschl, outschl, trouble ). 
variable label itrbsusp 'mean index of 70 72 73--trouble and suspsension'. 
execute. 
compute isuspend = mean(inschl, outschl). 
variable label isuspend 'mean index of 72 73--suspension'. 
execute. 
compute iunprep = mean.2(wopen, wobook, wohw). 
variable label iunprep 'mean unprepared 67-69 pen book hw'. 
compute inoclass = mean.2(skip, late ,miss). 
variable label inoclass 'mean index of 64 65 71--skip late miss'. 
execute. 
missing values late skip tired wopen wobook wohw trouble miss inschl 
outschl () . 
if missing(itrbsusp ) and trouble = -99797 itrbsusp = -99797 . 
if missing(itrbsusp ) and trouble = -999 itrbsusp = -999 . 
if missing(isuspend ) and outschl = -99797 isuspend = -99797 . 
if missing(isuspend ) and outschl = -999 isuspend = -999 . 
if missing(iunprep ) and wohw = -99797 iunprep = -99797 . 
if missing(iunprep ) and wohw = -999 iunprep = -999 . 
if missing(inoclass ) and miss = -99797 inoclass = -99797 . 
if missing(inoclass ) and miss = -999 inoclass = -999 . 
if missing(inoclass ) and late = -999 inoclass = -999 . 
add value labels 
late skip tired wopen wobook wohw trouble miss inschl outschl 
  itrbsusp isuspend iunprep inoclass 
  -99797 'No more valid answers (possibly incomplete student survey)' 
    -999 'Missing for some other reason (DK/Refused/Skipped Question)' .
```